# **TM-S630LM All-In-One Mainboard**

**Version: 1.0**

# <span id="page-1-0"></span>**Copyright**

Copyright © 2000 by this manufacturer. All rights reserved. No part of this publication may be reproduced, transmitted, transcribed, stored in a retrieval system, or translated into any language or computer language, in any form or by any means, electronic, mechanical, magnetic, optical, manual or otherwise, without the prior written consent of this manufacturer.

## <span id="page-1-1"></span>**Disclaimer**

This manufacturer makes no representations or warranties, either expressed or implied, with respect to the contents hereof and specifically disclaims any warranties, merchantability or fitness for any particular purpose. Any software described in this manual is sold or licensed "as is". Should the programs prove defective following their purchase, the buyer (and not this manufacturer, its distributor, or its dealer) assumes the entire cost of all necessary servicing, repair, and any incidental or consequential damages resulting from any defect in the software. Further these manufacturer reserves the right to revise this publication and to make changes from time to time in the contents hereof without obligation to notify any person of such revision or changes.

#### **Trademark Acknowledgement**

Intel and Pentium are registered trademarks of Intel Corporation. Award is a registered trademark of Award Software Inc. Other brand and product names are trademarks and/or registered trademarks of their respective holders.

Printed in Taiwan

### <span id="page-2-0"></span>**Overview**

The TM-S630LM is a PPGA-Celeron & CuMine FC-PGA based All-In-One mainboard that utilizes SiS 630 chipset, a high level of integrated function. Aside from supporting new architectures such as high speed AGP x4 graphic port, ATA/66 Bus Master IDE, this mainboard integrated a 3D 128-bit AGP Graphics, 10BaseT/100BaseTX LAN, PCI 3D Sound and a V.90 Fax/Modem Module.

There is a special feature from this SiS mainboard is the optional ADIMM slot onboard for either an optional **Video Bridge Card** or a **Display Buffer Cache Card.** The Video Bridge Card allows to connect an external TV, a TFT LCD Panel or a secondary CRT display monitor.

In addition to above features, this mainboard onboard a full set of ATX I/O ports such as CPU fan monitoring, System voltage monitoring, Over current protection, Modem Wake Up, Keyboard Power On, PS/2 Mouse Power On and 2 USB ports. Two extra USB ports can be available through the connection of extended USB module to the mainboard.

### **CONTENT**

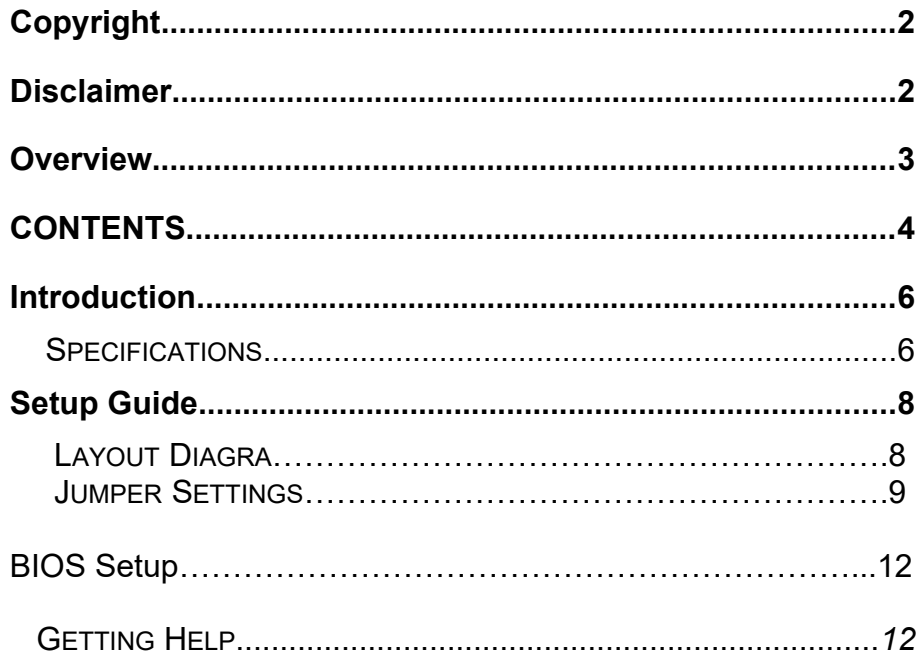

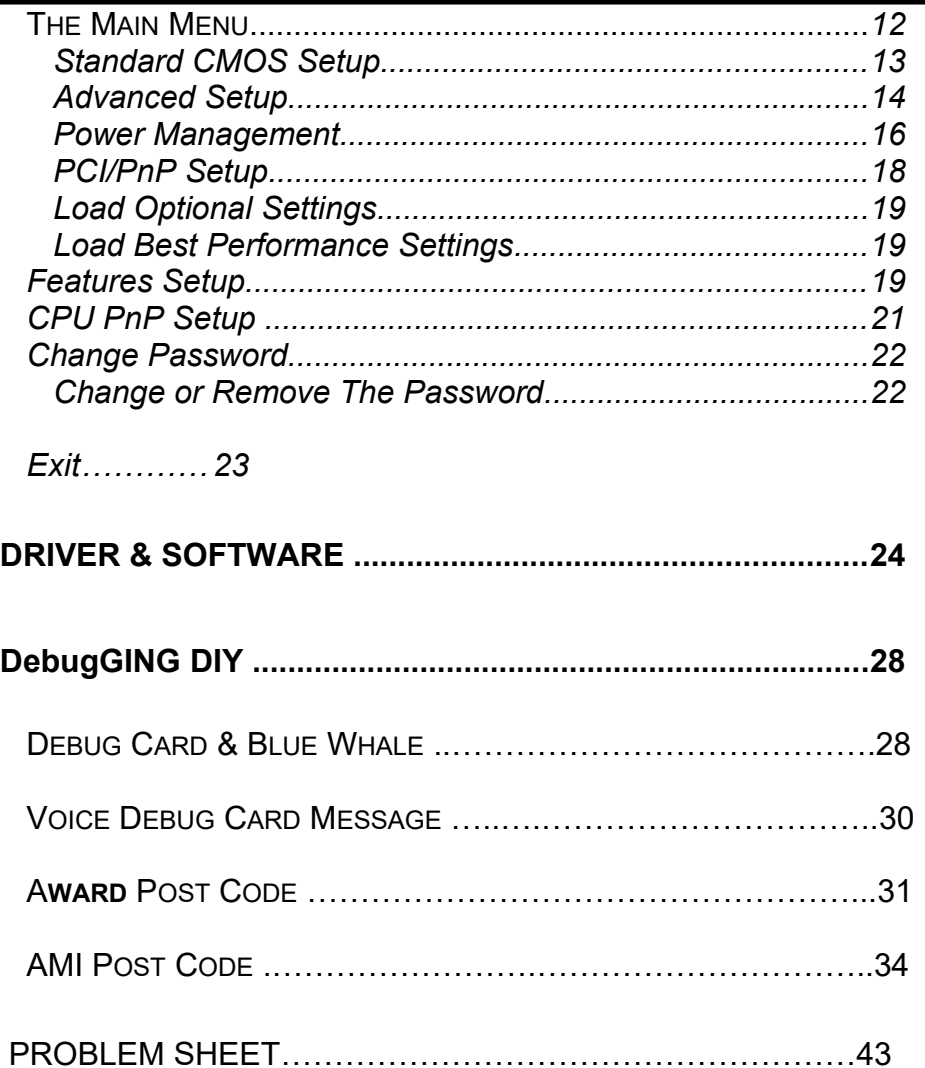

# <span id="page-4-0"></span>**Introduction Specifications**

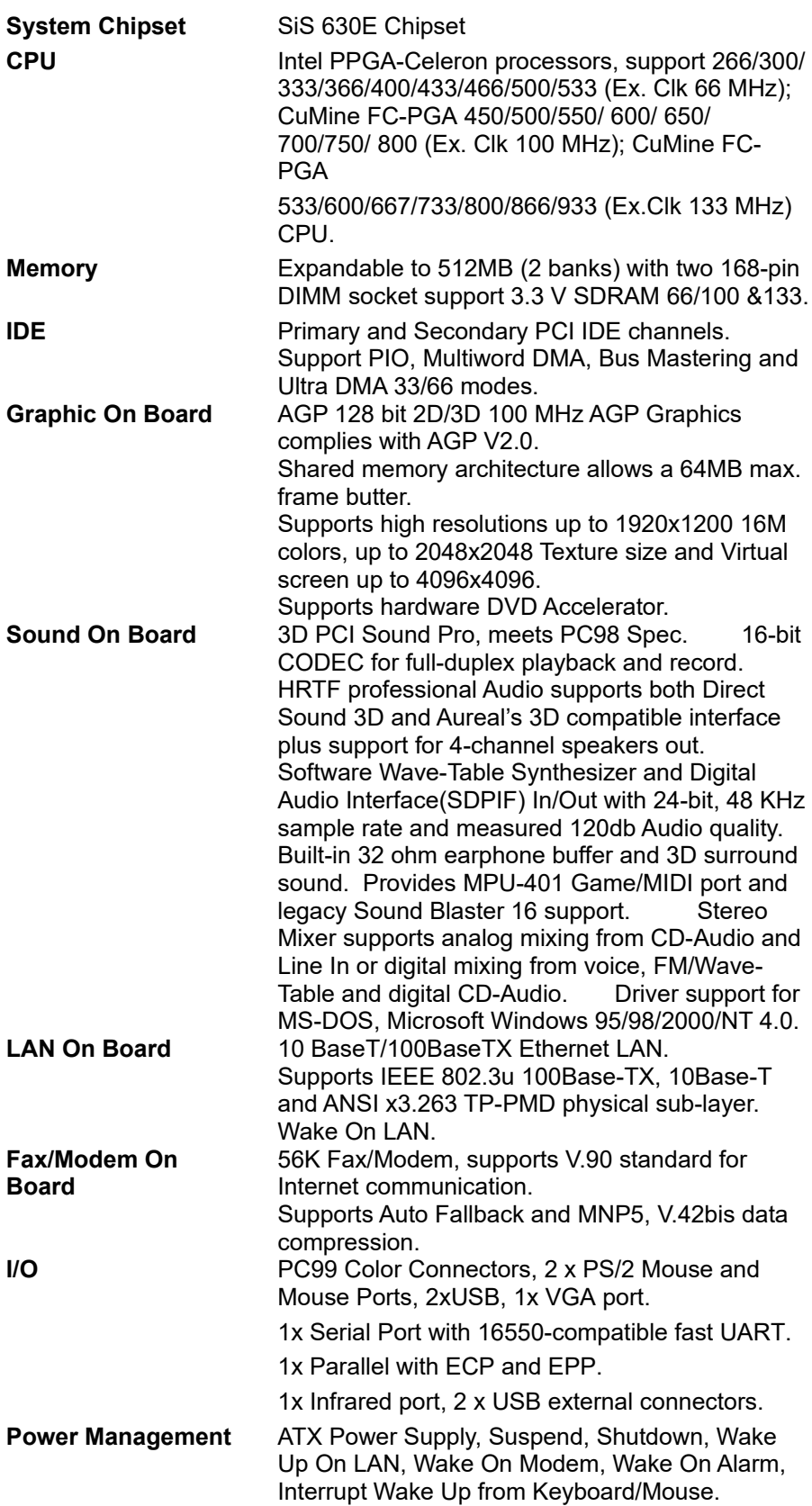

### **User's Manual**

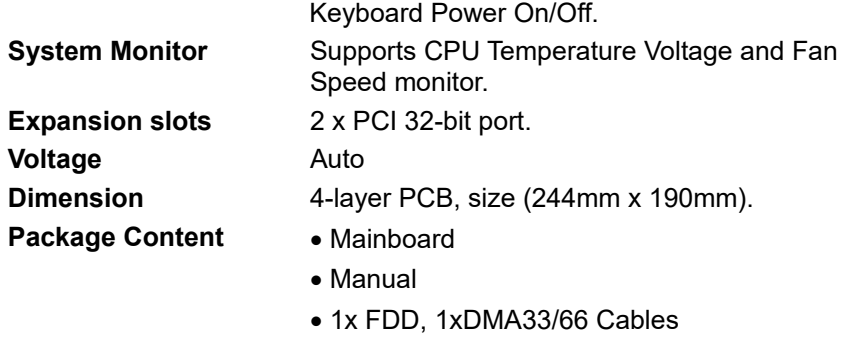

- Fax/Modem DAA Module
- <span id="page-5-0"></span>• 1 x CD diskette

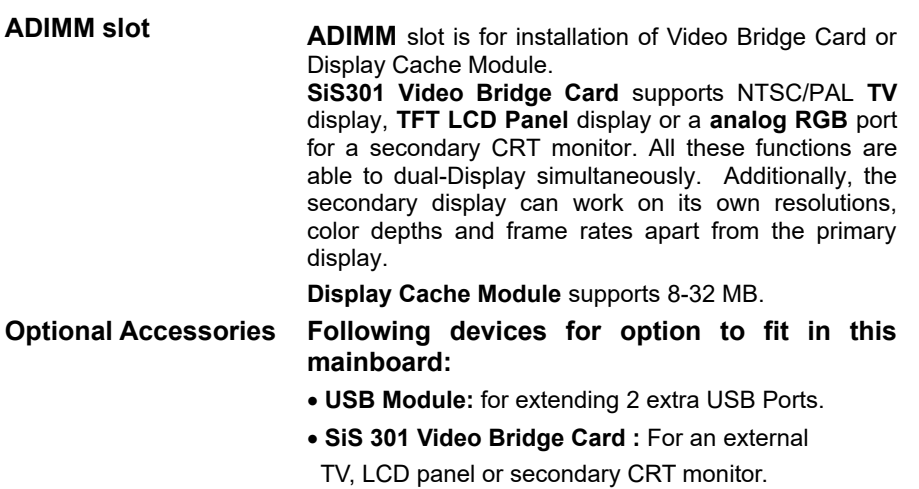

**Display Buffer Cache Card :** 8-32MB.

# **Setup Guide**

# **A.Layout Diagram**

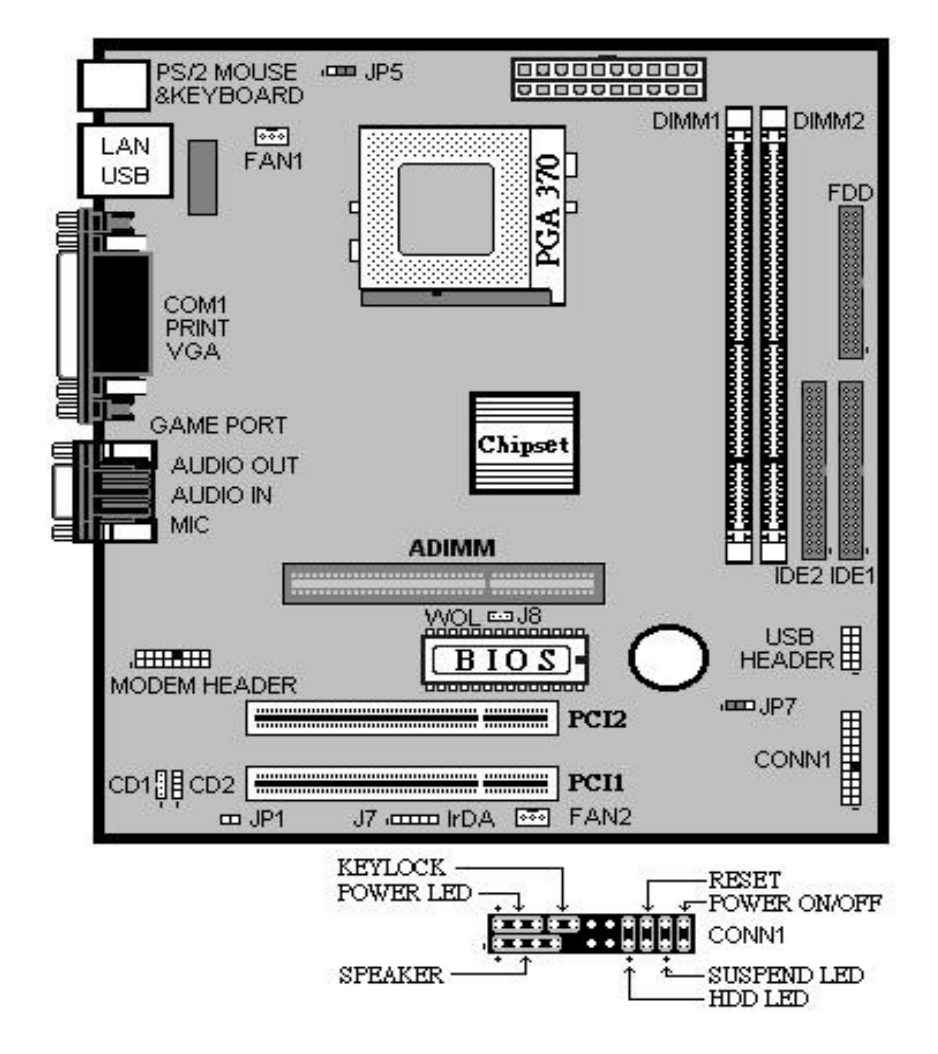

### **B. Jumper Settings**

When put a jumper cap on two pins to short, we name it **ON**. When remove jumper cap from two pins or just put on one pin, we name it **OFF**.

#### **JP1 : Enable or Disable Modem & Audio System**

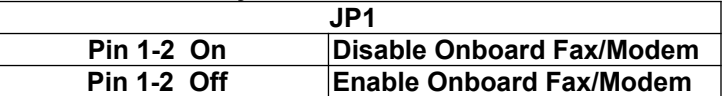

#### **JP5 : To Enable/Disable Keyboard Power On Function.**

When enable Keyboard Power On function, you are able to Power On/Off system by striking "Alt + Ctrl + **simultaneously. However, the power supply of the system must provide minimum 750mA on the +5VSB (+5V Standby) for working normally. Additionally, Keyboard Power On is only function from the second Power On.**

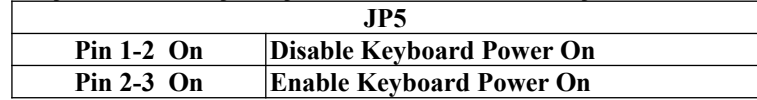

#### JP7 : Clear CMOS Memory

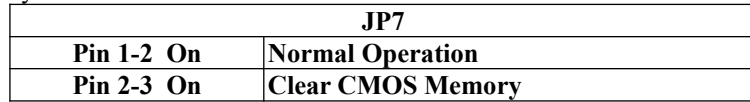

#### **Notice :**

 1. Please avoid to do **"Clear CMOS"** and **"Re-Flash BIOS"**  simultaneously.

 2. Once you done above operation, the original **LAN ID** will get lost so that be sure to re-program **LAN ID** as follows:

Find the programming utility of **"EE.ZIP**" from the CD Driver (\LAN\SiS900\Utility) and unzipping it. For detail operation,

Just refer to **README.TXT** file.